# **VALIDAÇÃO DO CONTROLE DE UM MOTOR DE CORRENTE CONTÍNUA PARA SIMULAÇÃO DE UMA TURBINA EÓLICA EM ESCALA LABORATORIAL**

Diego Luiz Monteiro Costa<sup>1</sup>, Matheus Bernardes Soares<sup>2</sup>,

Gustavo Brito de Lima<sup>3</sup>, Luiz Carlos Gomes de Freitas<sup>4</sup>

1 Universidade Federal de Uberlândia, Faculdade de Engenharia Elétrica, Uberlândia – MG, diegoluizmonteiro@gmail.com. 2Universidade Federal de Uberlândia, Faculdade de Engenharia Elétrica, Uberlândia - MG[, matheus.26bs@gmail.com.](mailto:matheus.26bs@gmail.com) 3Universidade Federal do Triângulo Mineiro, Instituto de Ciências e Tecnológicas e Exatas, Uberaba – MG,

[gustavo.brito.28@gmail.com.](mailto:gustavo.brito.28@gmail.com) 4Universidade Federal de Uberlândia, Faculdade de Engenharia Elétrica, Uberlândia – MG, [lcgfreitas@yahoo.com.br](mailto:lcgfreitas@yahoo.com.br)

*Resumo -* **Diante da expansão da geração de energia eólica no Brasil e no mundo, percebe-se que o estudo de turbinas eólicas se torna cada vez mais viável. Assim, com o objetivo de simular o comportamento de uma turbina eólica, este trabalho tem como finalidade desenvolver um modelo de uma turbina no software PSIM, e reproduzir seu comportamento em um motor de corrente contínua. Tal aplicação é desejada a fim de se estudar as características de um sistema eólico em escala laboratorial, a partir de um bom controle dos parâmetros do motor de corrente contínua,**

*Palavras-Chave -* **Motor de Corrente Contínua, PSIM, Simulador de Turbinas Eólicas, Sistema Eólico.**

## **CONTROL VALIDATION OF A DC MOTOR FOR SIMULATION OF A WIND TURBINE IN LABORATORY SCALE**

*Abstract -* **Given the expansion of wind power generation in Brazil and in the world, it is clear that the study of wind turbines becomes increasingly viable. Thus, with the aim of simulate the behavior of a wind turbine, this paper has as purpose to develop a model of a turbine in the PSIM software, and play their behavior in a DC motor. This application is desired in order to study the characteristics of a wind energy system on a laboratory scale from good control of the DC motor parameters.**

*Keywords -* **DC Motor, PSIM, Wind System, Wind Turbine Simulator.**

## **I. INTRODUÇÃO**

Energia eólica é definida como sendo a energia cinética contida nas massas de ar em movimento. Sendo assim, através das turbinas eólicas, pode-se realizar a conversão de energia eólica em energia mecânica e, posteriormente, em energia elétrica. Este sistema de conversão pode ser usado de duas

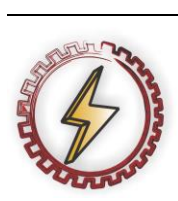

XIV CEEL - ISSN 2178-8308 03 a 07 de Outubro de 2016 Universidade Federal de Uberlândia - UFU Uberlândia - Minas Gerais - Brasil

maneiras: sistema isolado ou sistema conectado à rede. O primeiro é bastante utilizado em regiões onde não se tem energia elétrica fornecida por concessionarias de energia. Já segundo, possui um objetivo de funcionar como uma fonte de energia para a rede elétrica.

Atualmente, devido ao grande consumo de energia, e à preocupação ambiental, a geração de energia partindo de fontes renováveis se torna cada vez mais prudente. E, desta forma, dentre as várias fontes de energia renovável, a energia eólica conectada ao sistema elétrico está em destaque por sua capacidade de geração, sendo que existem turbinas que podem gerar até 7 MW.

Motores de corrente contínua (CC) são máquinas elétricas responsáveis pela conversão de energia elétrica em mecânica. Funcionam a partir do princípio entre a atração e repulsão de campos magnéticos. O resultado entre essa interação de campos é o surgimento de um conjugado eletromecânico produzindo o movimento rotacional do seu eixo.

O controle de velocidade dos motores CC é simples, principalmente quando comparado ao motor de corrente alternada, pois a velocidade é diretamente proporcional à tensão elétrica aplicada no enrolamento de armadura [3].

Nesse sentido, será apresentado a validação do controle de um motor CC para representação de um modelo de turbina eólica a partir da sua modelagem em escala laboratorial. Ambas as modelagens foram realizadas no software PSIM.

## **II. MODELAGEM DO SISTEMA EÓLICO**

Neste item, serão apresentadas as modelagens do vento e da turbina, seguidas da resposta do sistema eólico completo simulado no PSIM.

## *A. Modelagem do vento*

 Visto que o comportamento do vento é o fator principal para geração de energia pela turbina eólica, é essencial uma modelagem que represente tal comportamento variável.

 Desta forma, o modelo escolhido para modelagem do comportamento do vento define que o vento é composto de quatro componentes [1] e o valor resultante pode ser calculado por:

$$
Vw = Vm + Vrp + Vrj + Vrd
$$
 (1)

Onde:

- Vm Velocidade média do vento;
- Vrp Componente em rampa;
- $Vri$  Componente em rajada;
- Componente em ruído.

Essas componentes podem ser calculadas por:

$$
Vm = k \tag{2}
$$
\n
$$
t < tirp \tag{2}
$$

$$
Vrp = \begin{cases} Vrp & \text{tirp} < t < tfp\\ 0 & t > tfp \end{cases} \tag{3}
$$

$$
Vrp = Rmax. \left(1 - \frac{(t - tftp)}{(tirp - tftp)}\right) \tag{4}
$$

Onde:

 $t$  - Tempo;

Tirp - Tempo inicial da componente rampa;

 $T f r p$  - Tempo final da componente rampa;

Rrpmax - Valor máximo da componente rampa.

A modelagem desenvolvida para a componente rampa segue a Figura 1.

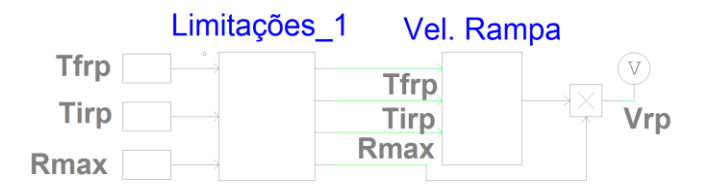

Fig. 1. Modelagem da componente rampa.

Simulando o modelo desenvolvido na Figura 1, considerando a rajada de vento no intervalo de 10 a 15s, obtém-se o seguinte resultado:

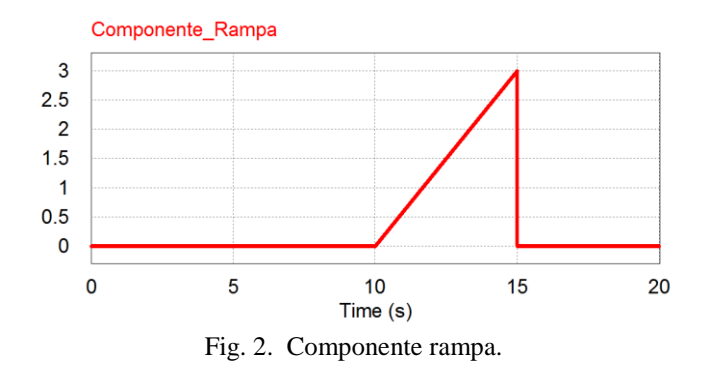

A componente em rajada segue a relação:

$$
Vrj = \begin{cases} 0 & t < Tirj \\ Vrj & Tirj < t < Tirj + Trj \\ 0 & t > Tirj + Trj \end{cases}
$$
(4)

$$
Vrj = \left(\frac{Rmax}{2}\right) \cdot \left\{ \left\{1 - \cos 2\pi \left\lfloor \left(\frac{t}{Trj}\right) - \left(\frac{tirj}{Trj}\right)\right\rfloor \right\} \right\}
$$
(5)

Tirj - Tempo inicial da componente rajada; Trj - Duração da componente rajada;

Rrjmax - Valor máximo da componente rajada.

Assim, a modelagem da componente rajada segue a Figura

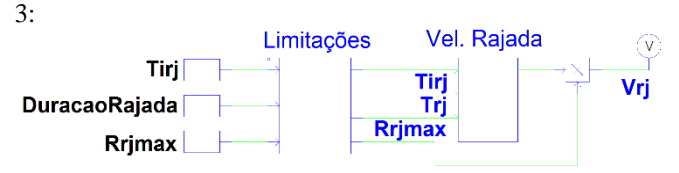

Fig. 3. Modelagem da componente rajada.

Simulando o modelo desenvolvido, e considerando o tempo inicial da componente rajada e sua duração 5s, segue o resultado como na Figura 4.

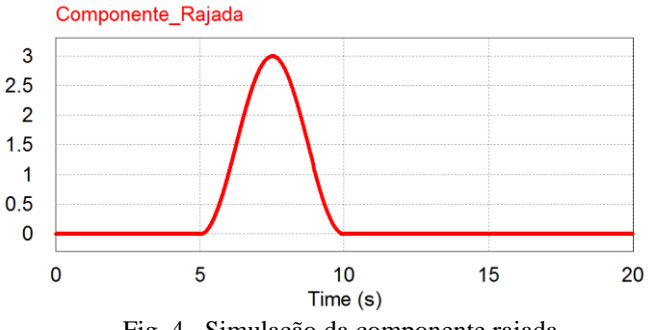

Fig. 4. Simulação da componente rajada.

Assim, percebe-se que a componente em rampa e rajada é função do tempo  $t$ , e ocorre por um intervalo de tempo definido. Na prática, estes intervalos de tempo não podem ser previstos, dado que o vento varia sua velocidade de forma irregular. Entretanto, afim de simular o comportamento desta componente, pode-se determinar esses valores de tempo inicial e final.

 Por fim, a componente ruído pode ser equacionada da seguinte maneira:  $(1)$ 

$$
Vrd = 2\sum_{i=1}^{N} [Sv(Wi)\Delta W]^{(\frac{1}{2})} \cos(Wi \cdot t + \emptyset i)
$$
 (6)

$$
Wi = \left(i - \frac{1}{2}\right) . \Delta W \tag{7}
$$

$$
Sv(Wi) = \frac{2KnF^2|Wi|}{\pi^2 \left[1 + \left(\frac{FWi}{\mu\pi}\right)^2\right]^{\frac{4}{3}}}
$$
(8)

Onde:

∆- Variação de velocidade [rad/s];

 ∅ - Variável randômica com densidade de probabilidade uniforme no intervalo de 0 a  $2\pi$ ;

Kn- Coeficiente de arrasto da superfície;

- $F$  Escala de turbulência;
- $N -$ Limite do somatório

Neste trabalho será adotado  $N = 50$ , pois, para esse valor a função apresenta uma boa resposta.

Desta maneira, a modelagem do sistema que representa a velocidade do vento e suas respectivas componentes segue a Figura 5.

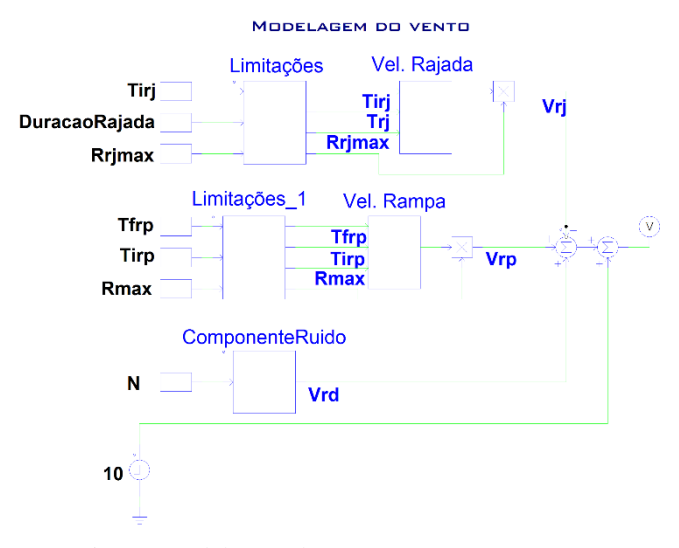

Fig. 5. Modelagem do vento e suas componentes.

Adotando a velocidade média do vento como 10m/s, tempo de início e fim da componente rampa como 12 e 16s, respectivamente, e, por fim, o tempo de início e a duração da componente rajada, como 5s, obtemos o seguinte resultado, de acordo com a Figura 6.

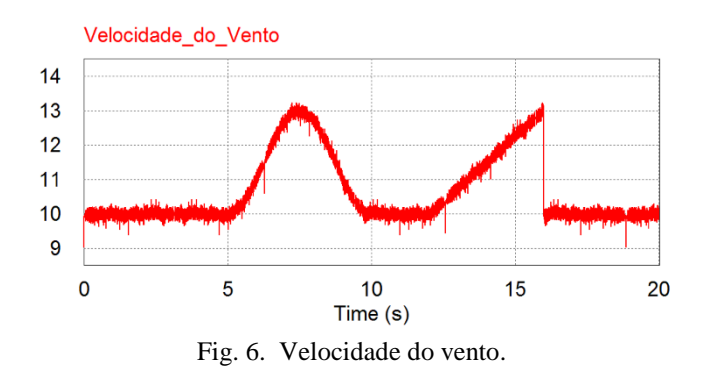

Observando a Figura 6, nota-se que o modelo proposto é capaz de simular o comportamento do vento partindo de valores pré-estabelecidos, como a velocidade média em um determinado local, juntamente com sua variação em um dado instante de tempo.

#### *B. Modelagem da turbina*

Onde:

Visto que a turbina eólica é responsável por fazer a conversão de energia eólica em energia mecânica, é de fundamental importância o estudo das equações matemáticas que fundamentam esta conversão.

Desta maneira, como as turbinas de eixo horizontal são as mais usadas tanto em sistemas conectados à rede, de pequeno a grande porte, quanto em sistemas isolados, este trabalho considera esta como referência.

Sendo assim, considerando que o vento que atravessa as hélices da turbina possui uma densidade ρ definida pela equação 9.

$$
\rho = \frac{m}{v} \tag{9}
$$

 $m$  - Massa de ar que impulsiona a turbina.  $V$  - Volume de ar que atravessa as hélices da turbina.

Assim, como o volume V considerado se aproxima de um cilindro cuja secção reta é a área varrida pelas hélices, podese definir tal volume pela equação 10.

$$
V = \pi. R^2. \Delta x \tag{10}
$$

Em que:

-Raio da área varrida pelas hélices.

 ∆ -Distância percorrida pelo vento (semelhante a altura do cilindro).

Podemos definir a massa  $m$  que impulsiona a turbina, substituindo (10) em (9), resulta em (11).

$$
m = \rho \pi \cdot R^2 \cdot \Delta x \tag{11}
$$

 Percebe-se que, o ar que atravessa as hélices da turbina, possui uma velocidade média ( $Vm$ ) e energia cinética ( $Ec$ ) expressa em (12).

$$
Ec = \frac{1}{2} \cdot m \cdot Vm^2 \tag{12}
$$

2 Substituindo (11) em (12), obtemos:

$$
Ec = \frac{1}{2} \cdot \rho \cdot \pi \cdot R^2 \cdot \Delta x \cdot V m^2 \tag{13}
$$

2 Definindo a energia cinética do vento (13), podemos definir a potência  $Pv$  disponível pelo vento, da seguinte maneira:

$$
Pv = \frac{Ec}{\Delta t}
$$
 (14)  
Substituindo (13) em (14):

$$
Pv = \frac{\frac{1}{2}\rho \pi R^2 \Delta x V m^2}{\Delta t}
$$
 (15)

Analisando (15), nota-se que  $Vm = \frac{\Delta x}{\Delta t}$  $\frac{dA}{dt}$ , e portanto:

$$
Pv = \frac{1}{2} \cdot \rho \cdot \pi \cdot R^2 \cdot V m^3 \tag{16}
$$

2 Observando (16), percebe-se que esta calcula a potência total do vento a uma velocidade  $Vm$  que atravessa uma secção de raio R, mas, não leva em consideração os parâmetros construtivos da turbina. Desta maneira, é razoável afirmar que a potência capturada pela turbina, não é de fato a potência  $Pv$ , pois o vento quando atravessa as hélices não possui velocidade nula, o que prova que este ainda possui energia.

Desta maneira, é necessário considerar um coeficiente de potência  $Cp$  que de fato relaciona a potência capturada  $Pm$ , com a potência disponível  $Pv$ .

$$
Pm = Cp.Pv \tag{17}
$$

$$
Pm = \frac{1}{2}\rho \cdot \pi \cdot R^2 \cdot Vm^3 \cdot Cp \tag{18}
$$

Para o cálculo de  $Cp$  são utilizadas as expressões (19) e (20), nas quais são considerados parâmetros como comprimento das hélices e ângulo entre as hélices, vento incidente e coeficientes aerodinâmicos, determinados experimentalmente.

$$
= C1(C2' - C3\beta - C4\beta^{x} - C5)e^{-C6t} + C7'
$$
\n(19)

$$
C2' = C2.\lambda'
$$
 (20)

$$
C6' = C6 \left( \frac{1}{\lambda + 0.08\beta} - \frac{0.035}{\beta^3 + 1} \right) \tag{21}
$$

$$
C7' = C7.\lambda \tag{22}
$$

Para turbinas de eixo horizontal e três hélices, que é o foco deste trabalho, pode-se adotar os seguintes valores:

 $C1 = 0.5$ ;  $C2 = 116$ ;  $C3 = 0.4$ ;  $C4 = 0$ ;  $C5 = 5$ ;  $C6 = 21; C7 = 0.01; x = 1.5;$ 

 $\mathcal{C}$ 

Onde:

C1,2,3,4,5,6,7 –Coeficientes aerodinâmicos.

 $\lambda$  –Velocidade tangencial das hélices.

 $\beta$  –Angulo das hélices.

A velocidade tangencial das hélices pode ser determinada da seguinte maneira:

$$
\lambda = \frac{Wm.R}{Vw} \tag{23}
$$

Onde:

 $Wm$  –Velocidade angular ou rotacional.

- Velocidade média do vento.

 $R$  - Raio da área varrida pelas hélices.

Contudo, a modelagem do coeficiente de potência no simulador PSIM é apresentada na Figura 7.

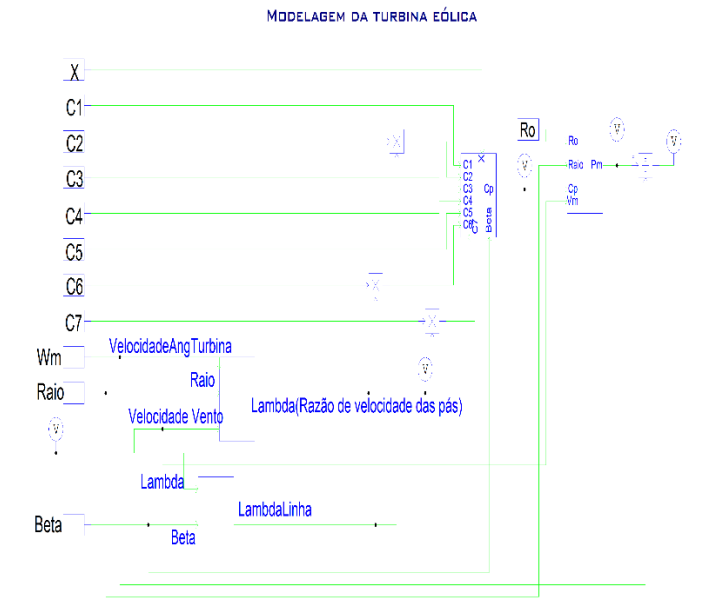

Fig. 7. Modelagem coeficiente de potência.

O resultado da simulação do modelo da turbina eólica com os parâmetros definidos anteriormente é mostrado na Figura 8.

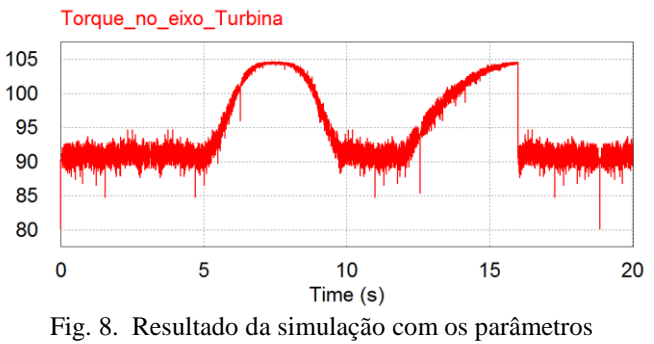

especificados para a turbina modelada.

### **III. MODELAGEM DO MOTOR DE CORRENTE CONTÍNUA**

O acionamento de uma máquina CC que parte do repouso possui um regime transitório que, em muitos casos, pode ser desprezado, como o caso do estudo das máquinas elétricas. No entanto, é evidente que este regime transitório é de extremo interesse no desenvolvimento de controladores uma vez que as características dinâmicas de um sistema definem desde o tipo de controlador a ser utilizado até os valores de ganhos necessários para garantir o desempenho desejado do sistema [2].

Para se determinar os parâmetros dinâmicos do motor CC foi necessário levantar o modelo em diagrama de blocos do motor utilizado. Para isso, tanto os parâmetros em regime transitório quanto em regime permanente da máquina CC foram necessários para determinar seu modelo. Tais parâmetros que são baseados em equações mecânicas, elétricas e eletromecânicas como mostrado na Figura 9.

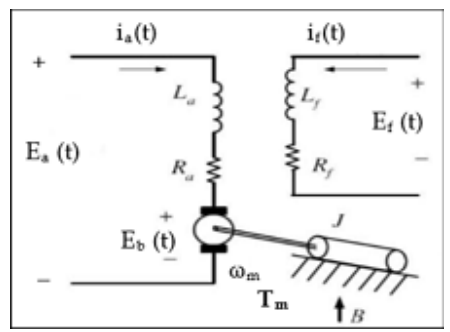

Fig. 9. Esquemático do motor CC.

Onde Ea é a tensão de armadura; Ia a corrente de armadura; Ra a resistência de armadura; La a indutância de armadura; Ef a tensão de campo; If a corrente de campo; Rf a resistência de campo; Lf a Indutância de campo; Eb a força contra eletromotriz; Tm o torque mecânico;  $\omega_{\rm m}$  a velocidade angular; J o momento de inércia da máquina; B o coeficiente de atrito viscoso e E<sup>b</sup> força contra eletromotriz.

Desta forma, o diagrama de blocos responsável pela elaboração de controle do motor é representado na Figura 10.

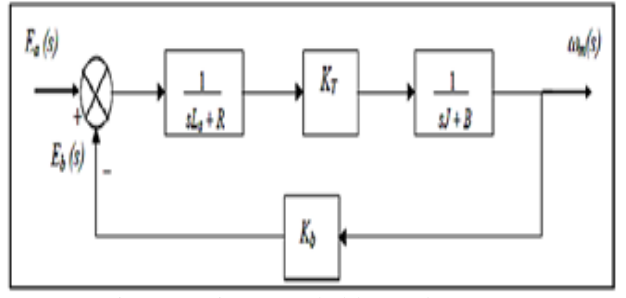

Fig. 10. Diagrama de blocos do motor.

A partir da determinação do diagrama de blocos do motor, decidiu-se por determinar o controle de duas variáveis: corrente em sua armadura e velocidade no seu eixo. O controle da corrente foi efetivado por uma situação de proteção, pois na partida as máquinas CC necessitam de valores altos, provocando pico de corrente com valores muito acima da nominal. Já o controle da velocidade foi realizado no intuito do motor conseguir acompanhar as variações do sinal de entrada, que será proveniente das características do vento. O diagrama esquemático desse controle é evidenciado na Figura 11.

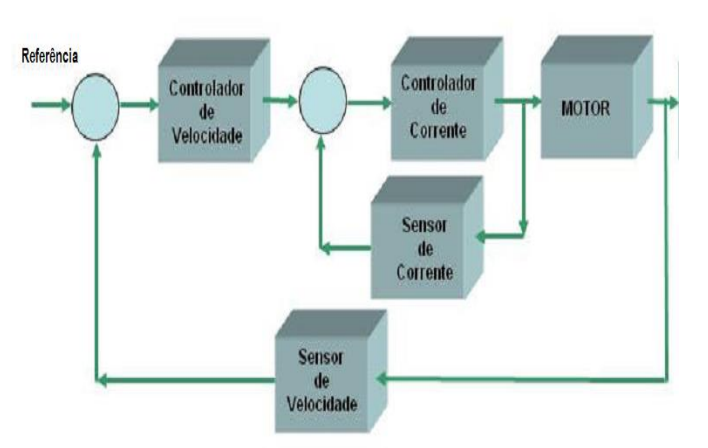

Fig. 11. Diagrama de blocos do motor.

O modelo dinâmico do motor foi validado a partir de simulações com o software Matlab. A Figura 12 representa a resposta para variações da planta dos controladores do motor, onde, a curva na cor "preta" mostra a referência do sinal de entrada, e a curva na cor "vermelha" mostra a resposta para as variações do sinal de referência.

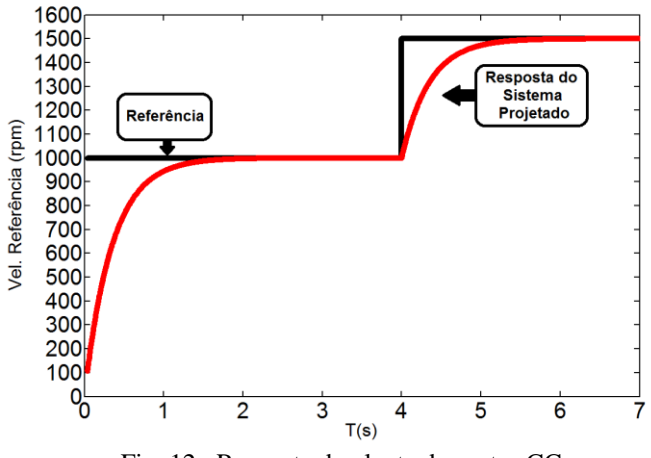

Fig. 12. Resposta da planta do motor CC.

O diagrama de blocos utilizado que forneceu os resultados acima é representado na Figura 13.

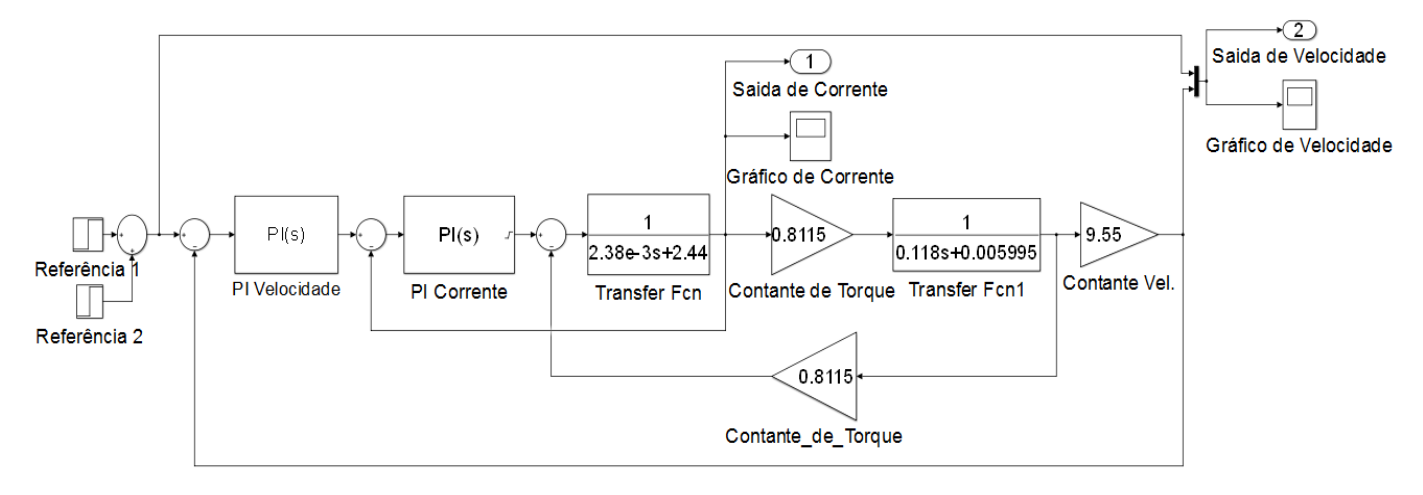

Fig. 13. Diagrama de blocos completo do sistema de controle.

Feita a calibração dos controladores de corrente e velocidade, o motor foi novamente simulado na plataforma PSIM. Nesta etapa, o motor iria receber como referência os valores de um sinal de entrada proveniente do vento. O motor CC juntamente com o circuito de acionamento e de seu controle é representado na Figura 14.

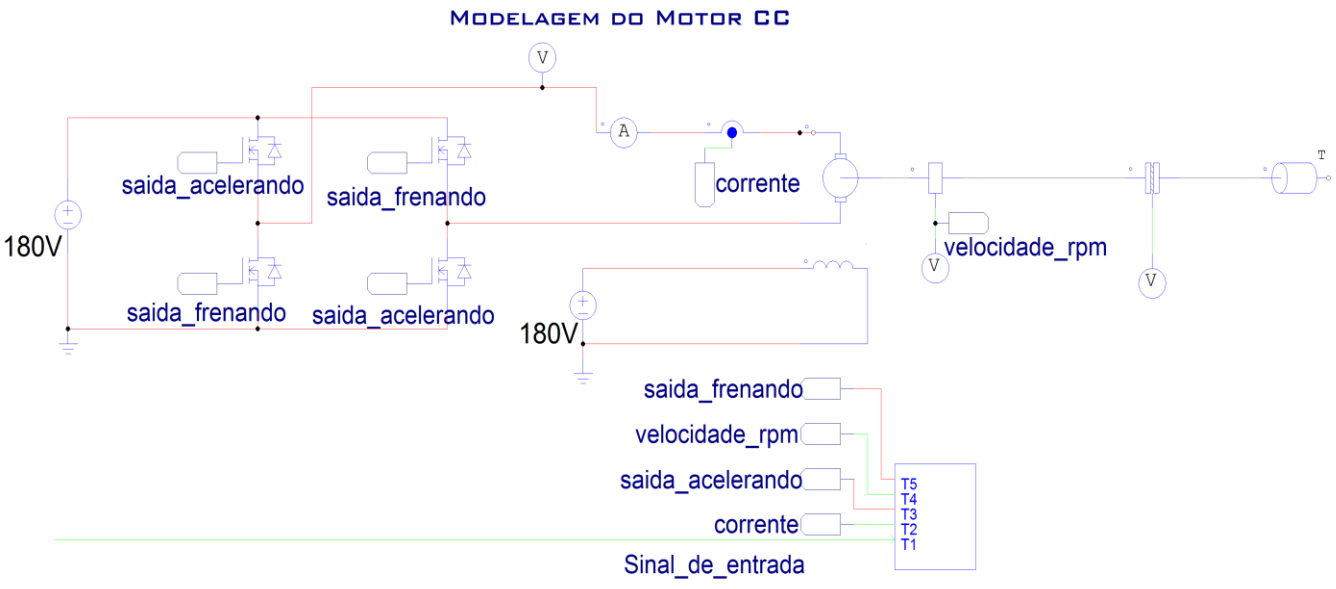

Controle do Motor

Fig. 14. Motor CC com circuito de controle e acionamento.

#### **IV. RESULTADOS**

O circuito completo do sistema é evidenciado na junção das Figuras 5, 7 e 14 que representam toda a parte projetada para a simulação do sistema.

Após a esquematização do sistema no software PSIM, o motor recebeu como entrada o sinal do vento que está representado na figura 6. Com esse sinal de entrada o motor conseguiu acompanhar as variações impostas no sinal do vento e conseguiu fornecer o resultado na Figura 15.

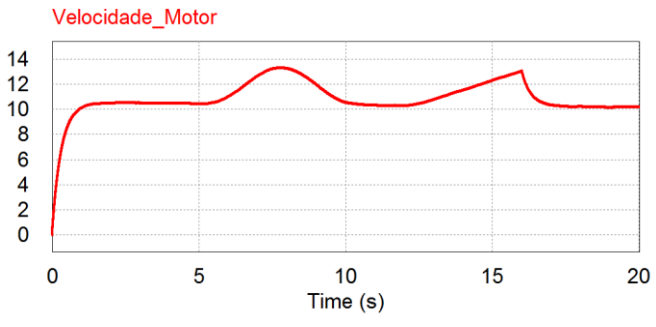

Fig. 15. Resultado da simulação com sinal do vento como entrada do motor.

A partir de uma análise da simulação demonstrada na Figura 15 é possível notar que o sistema projetado para o controle da velocidade do motor CC respondeu de forma desejável para a situação.

Um detalhe que deve ser notado é que como se trata de uma máquina onde seu eixo está em movimento, quando se tem o final da componente rampa no sinal proveniente do vento, a máquina não consegue voltar imediatamente ao sinal constante do vento, mas sim, voltando de maneira lenta na desaceleração do motor.

## **V. CONCLUSÃO**

Após toda a modelagem da turbina eólica, com parâmetros totalmente configuráveis, juntamente com a modelagem e controle de corrente e velocidade do motor CC as simulações mostraram que todo o sistema se comportou de maneira satisfatória validando o modelo analisado.

Como o sistema projetado apresentou o desempenho desejado, cumprindo com os parâmetros do projeto é possível afirmar que o controle realizado pata o motor consegue simular em escala laboratorial o comportamento de uma turbina eólica, facilitando assim os estudos referentes aos fenômenos da geração de energia elétrica por meio da energia cinética dos ventos.

## **REFERÊNCIAS**

- [1] Anderson, P. M.; Bose, A. Stability simulation of wind turbine systems. IEEE *Transactions on Power Apparatus and Systems*, PAS 102, n. 12, p. 3791 – 3795, December. 1983.
- [2] Ogata, Katsuhiko. Engenharia de Controle Moderno. 5ª Edição. São Paulo: Pearson Prentice Hall, 2010.
- [3] Reis, Laurinda N. Controle e Servomecanismos Estudo do Motor de Corrente Contínua. Universidade Federal do Ceará – Departamento de Engenharia Elétrica. N. Mohan, T. M. Undeland, W. P. Robbins, Power Electronics: converters, applications, and design, John Wiley & Sons, 2 <sup>a</sup> Edição, Nova Iorque, 1995.